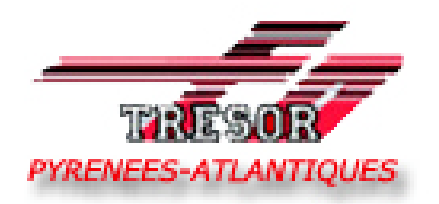

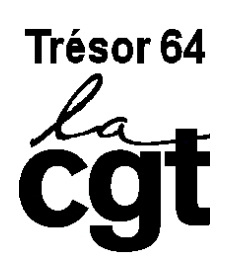

## **C.T.P.L. du 7 AVRIL 2006 :**

## **LES RAISONS DU BOYCOTT**

La période actuelle est marquée par une mobilisation d'une ampleur exceptionnelle contre l'institutionnalisation de la précarité et pour des emplois stables et reconnus.

Les agents du Trésor Public des Pyrénées Atlantiques l'ont d'ailleurs bien compris, fortement impliqués qu'ils sont dans le mouvement social depuis maintenant deux mois. En effet, c'est bien dans notre département que la mobilisation a été l'une des plus importantes de France avec des taux de grévistes importants et réguliers. (54% le 2/2, 45% le 7/3, 52% le 28/3, 45% le 4/4)

Dans ce contexte, l'annonce récente de la suppression de 2740 emplois au Trésor Public est indécente. Près de 5% de l'effectif total va encore être sacrifié sur la période 2006/2008 à la logique dogmatique instaurée au travers du Contrat Pluriannuel de Performance. On imagine les effets néfastes qu'une telle politique continuera de produire en terme de gestion des personnels, en particulier dans notre département.

Le Directeur Général de la Comptabilité Publique dit s'inscrire dans une perspective de maintien de toutes les missions actuelles et justifie ces suppressions d'emplois par les gains de productivité liés à la réorganisation du réseau, aux simplifications, aux traitements de masse et aux audits des procédures.

Les sections syndicales FO-TRÉSOR 64 et CGT-TRÉSOR 64 dénoncent cette approche, constatant, avec les agents, que de manière générale la charge de travail augmente, avec des exigences d'objectifs poussées à l'excès et des outils parfois déficients pour exercer des missions nouvelles

Les sections syndicales FO-TRÉSOR 64 et CGT-TRÉSOR 64 n'acceptent pas que les services du Trésor Public subissent les conséquences de la politique doctrinaire et irresponsable d'une direction aux ordres d'un gouvernement à la recherche de la seule économie budgétaire.

En condamnation de ces décisions prises sur le dos de l'emploi et du Service Public, les représentants FO et CGT TRÉSOR des Pyrénées Atlantiques ont décidé de ne pas siéger à la première convocation du CTPL, le 7 avril 2006. Ce CTPL est en effet principalement consacré à l'examen du budget des services pour 2006 qui prend désormais en compte les dépenses de personnels, déconcentrées au niveau départemental dans le cadre de la mise en œuvre de la L.O.L.F.